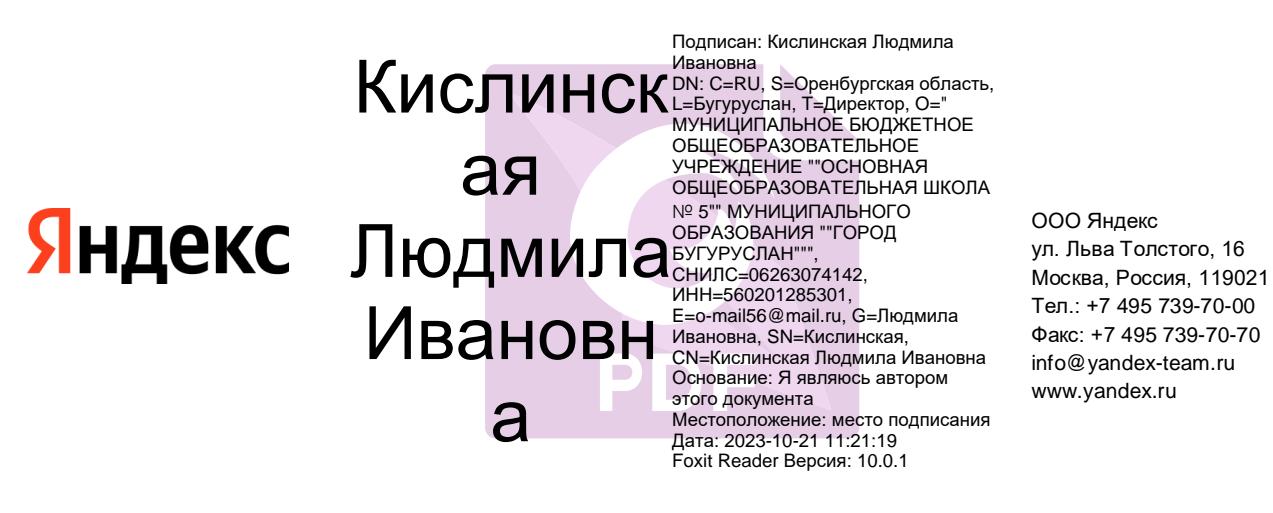

№ 03/10-23 от 18.10.2023 г. Яндекс Браузер для образовательных организаций Министру образования Оренбургской области Пахомову А.А.

Уважаемый Алексей Александрович!

1 сентября 2023 года Яндекс представил новую версию Браузера для организаций, разработанную специально для образовательных учреждений. Программное обеспечение предназначено для удобства и профессионального развития учеников и студентов, преподавателей информатики и других педагогов. Оно подходит для компьютеров на базе Windows и Linux, в том числе с российскими ОС, такими как Astra, ALT, RedOS, Rosa, AlterOS.

Браузер для образовательных учреждений подходит в том числе и для инклюзивного обучения и имеет специальные функции для людей с особенностями здоровья. Браузер входит в реестр отечественного ПО, полностью бесплатен и доступен всем образовательным учреждениям страны.

Яндекс Браузер для образовательных учреждений позволяет гибко настроить учебные процессы. Так, в специальном режиме фокусировки ученикам доступны только сервисы для обучения, закреплённые в боковой панели. Кроме того, в Браузере работают веб-версии популярных мессенджеров и сервисов видеосвязи, поэтому нет необходимости в установке отдельных приложений. Браузер позволяет удобно систематизировать вкладки для быстрой навигации и поиска нужной страницы. Дополнительным полезным инструментом для работы станет встроенный редактор скриншотов.

В Яндекс Браузере для образовательных учреждений сделан особый упор на безопасность. В данном ПО действует фильтрация небезопасного контента и проверка скачиваемых файлов на наличие вирусов, а также встроена блокировка небезопасных сайтов. Кроме того, Яндекс Браузер позволяет настроить безопасный режим поиска в интернете и очистку данных после урока.

Скачать Яндекс Браузер можно бесплатно, регистрация для этого не потребуется. Установить ПО можно по этой ссылке [https://browser.yandex.ru/corp/education.](https://browser.yandex.ru/corp/education) Совместно с Яндекс Учебником Яндекс Браузер для организаций разработал специальный курс [https://education.yandex.ru/classroom/public-lesson/74600749/run/,](https://education.yandex.ru/classroom/public-lesson/74600749/run/) который демонстрирует все возможности новой версии браузера, а также содержит всю необходимую информацию об установке и возможностях настроек.

**Просим вас проинформировать образовательные организации региона об обновленной версии браузера, а также разместить информацию на сайте министерства.** 

Приложение: Информационное письмо – 1 экз., 2 л.

С уважением,

Концов Павел Владимирович Руководитель регионального развития

 $\frac{1}{\sqrt{1-\frac{1}{2}}}\left\vert \frac{1}{\sqrt{1-\frac{1}{2}}}\right\vert$ 

Исполнитель: Кононов Дмитрий Сергеевич [dskononov@yandex-team.ru](mailto:dskononov@yandex-team.ru)